#### Welcome to Ecology's Water Quality Funding Applicant Training Today's Session will be Recorded.

#### **Technical Problems?**

#### **Can't hear the Panelists? Try an alternate audio connection.**

**1) Move your cursor to the bottom of the Web-Ex**  and select the **v** icon. If you don't see the phone icon, click the **the to reveal additional icons.** 

#### **2) Next, choose an audio option**

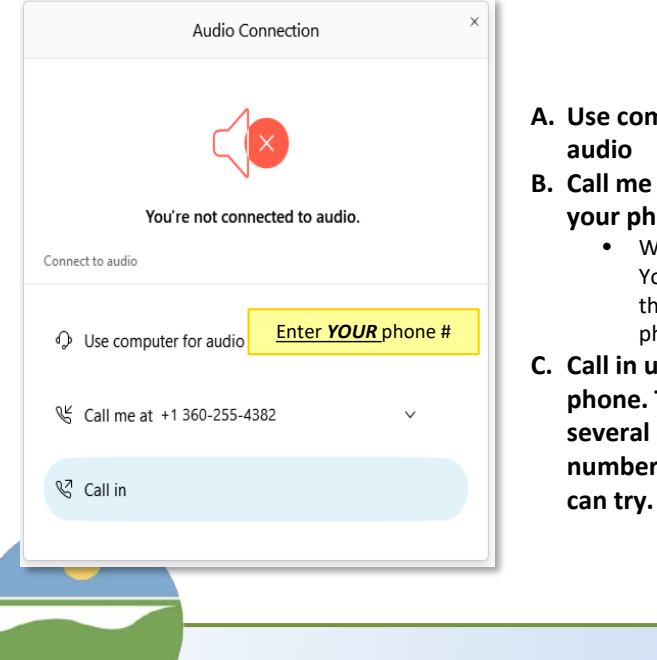

- **A. Use computer for**
- **B. Call me at (enter your phone number)**
	- WebEx calls you. You listen through your phone
- **C. Call in using your phone. There may be several different numbers that you can try.**

#### **Questions for the Panelists?**

**To ask a question about the presentation, use the Q&A Box located in the lower right portion of your Web-Ex window.** 

Use the **EXT** to provide feedback to the **panelists.**

#### $\theta$   $\Omega$  $\vee$  Q&A All (0) Asic All Panelists **Type your Questions Here** Send

#### **To communicate with the Web-Ex meeting host, open and use the Chat Box.**

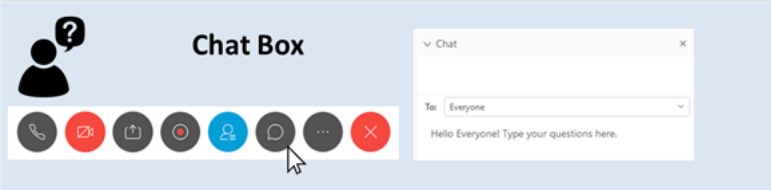

SFY22 Combined Funding Program Application Workshop Stormwater Projects

## Jessica Schwing Stormwater Funding Program Coordinator

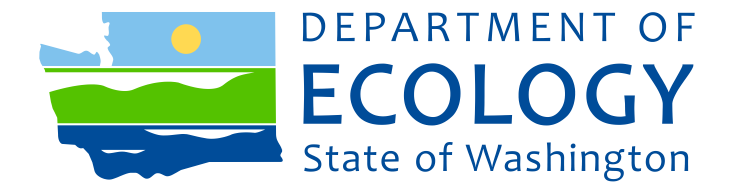

## Today's Agenda:

**9:00 Welcome**

#### **9:05 WQC Funding Programs Overview – Daniel Thompson**

- Funding Sources
- Eligible Applicants and Projects
- Funding Available

#### **9:45 EAGL Overview Eliza Keeley-Arnold**

- Registering and Applying Through EAGL
- Managing Roles
- Mapping Information Form

**10:20 Break!**

#### **10:30 Stormwater Project Applications**

- Stormwater Project Overview
- Writing a Successful Application

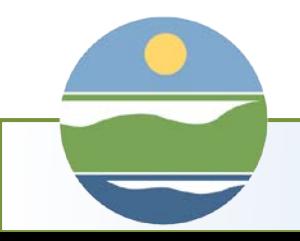

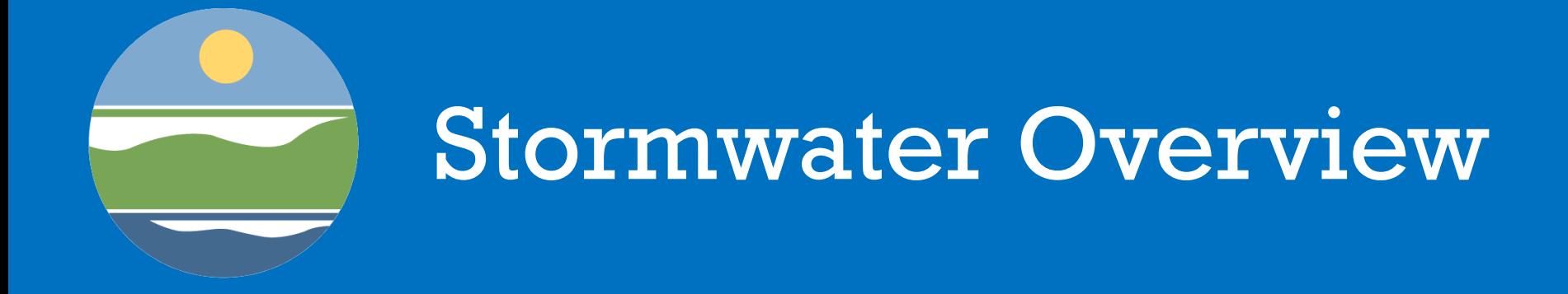

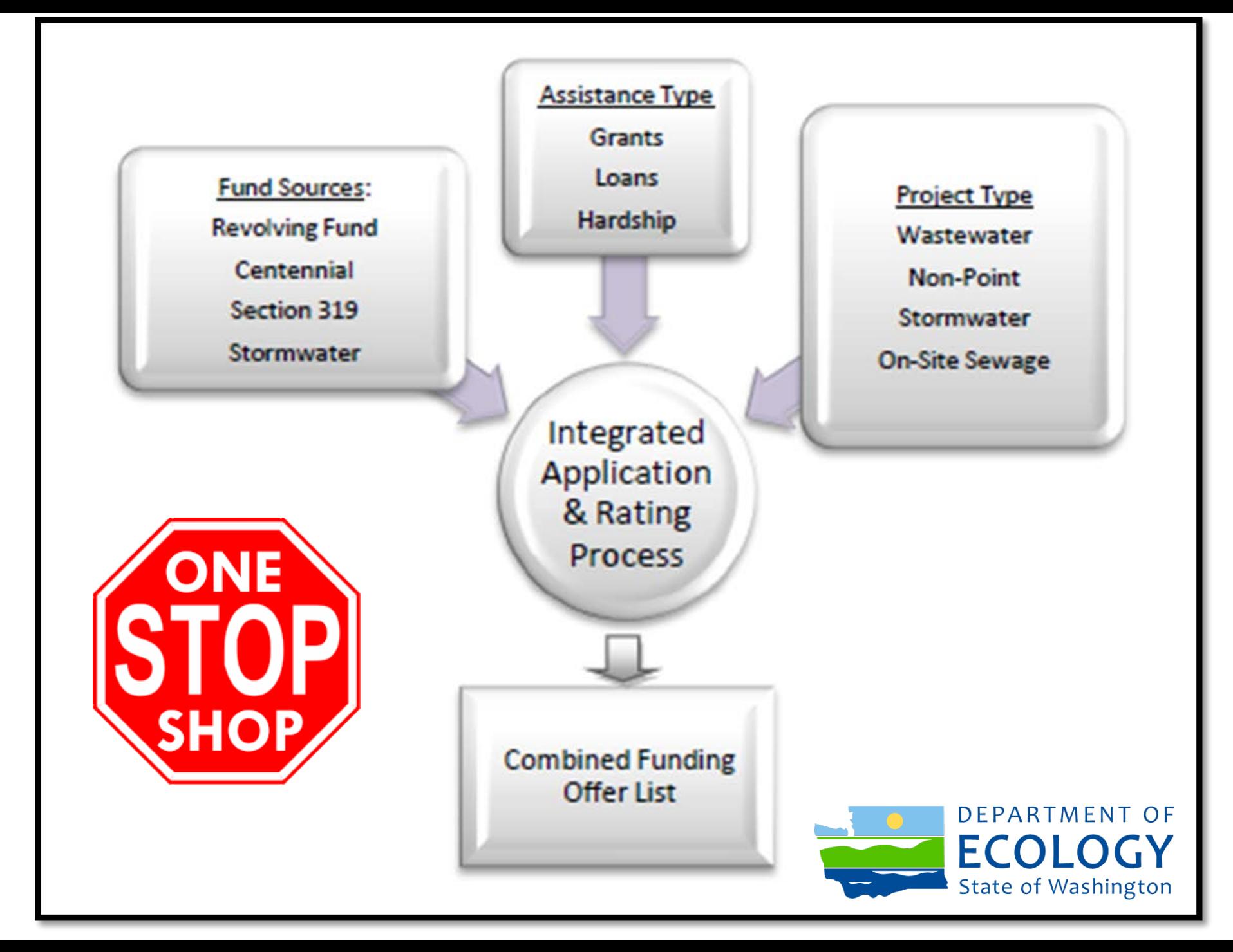

## Funding Types that Support Stormwater Projects

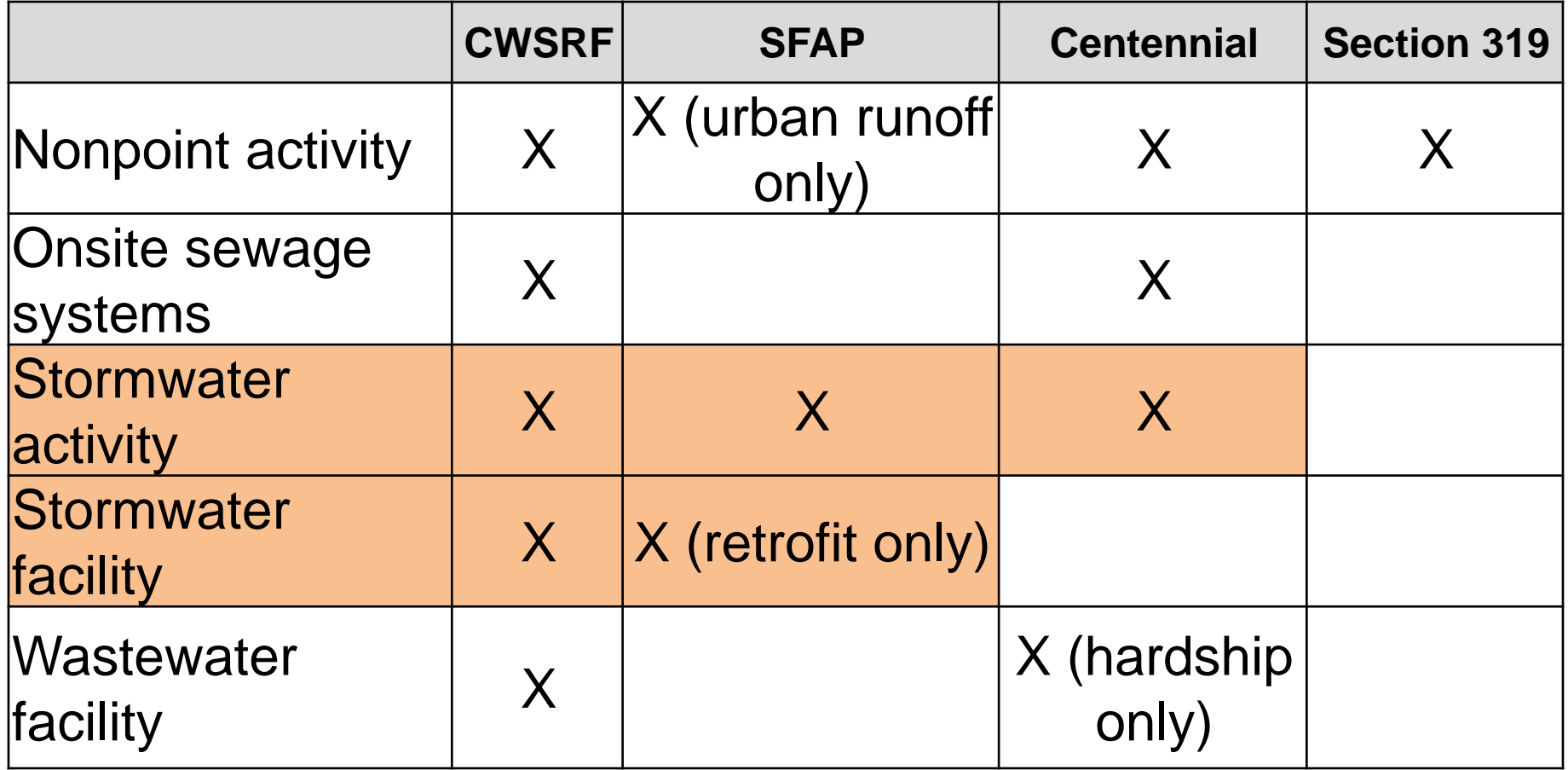

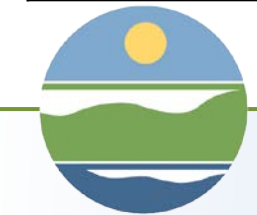

## Who is Eligible?

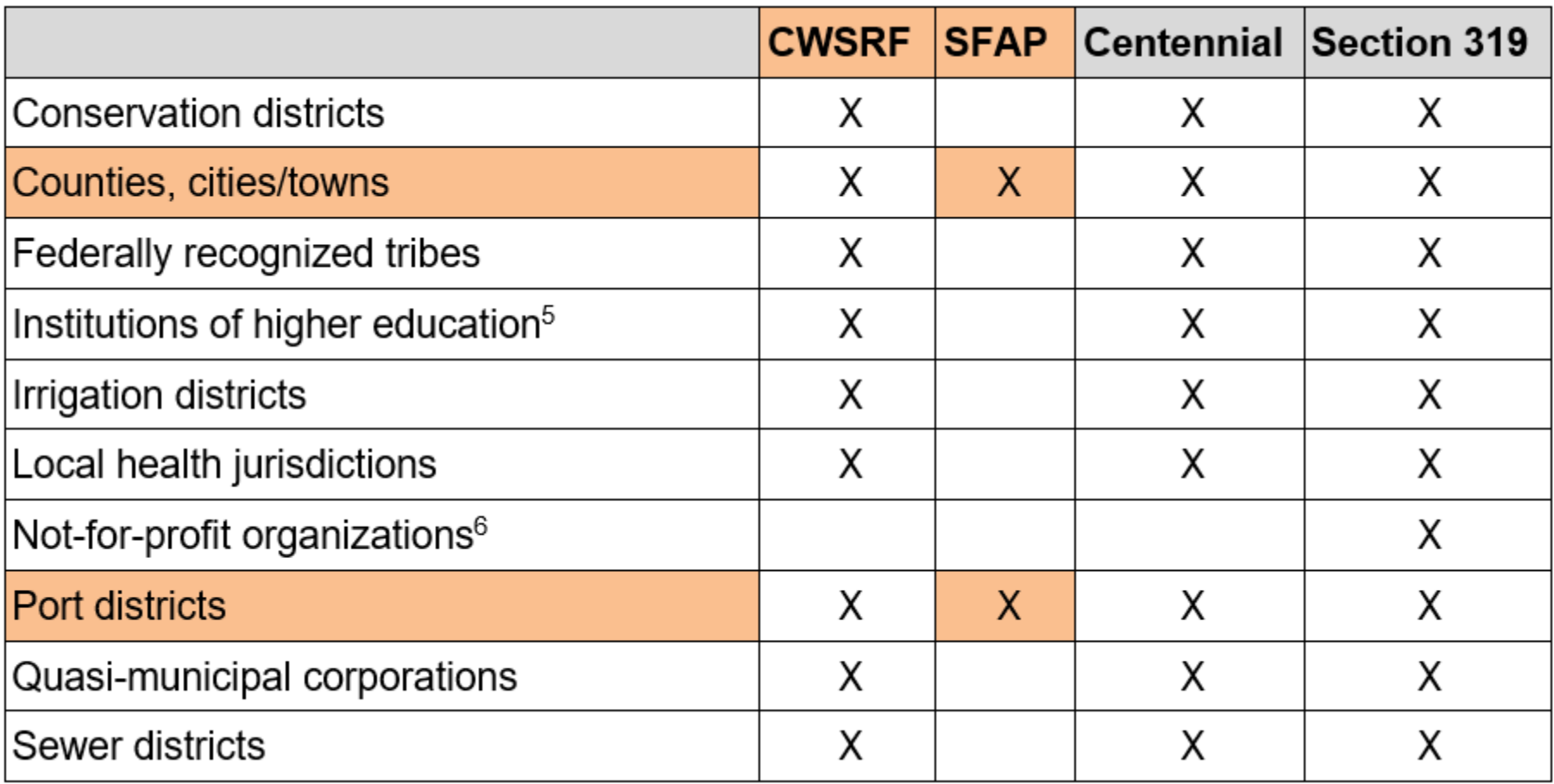

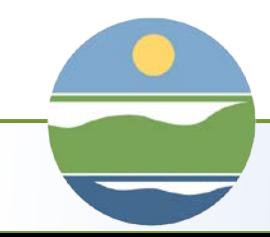

Stormwater Project **Types** 

Projects that manage run-off generated by urban surfaces.

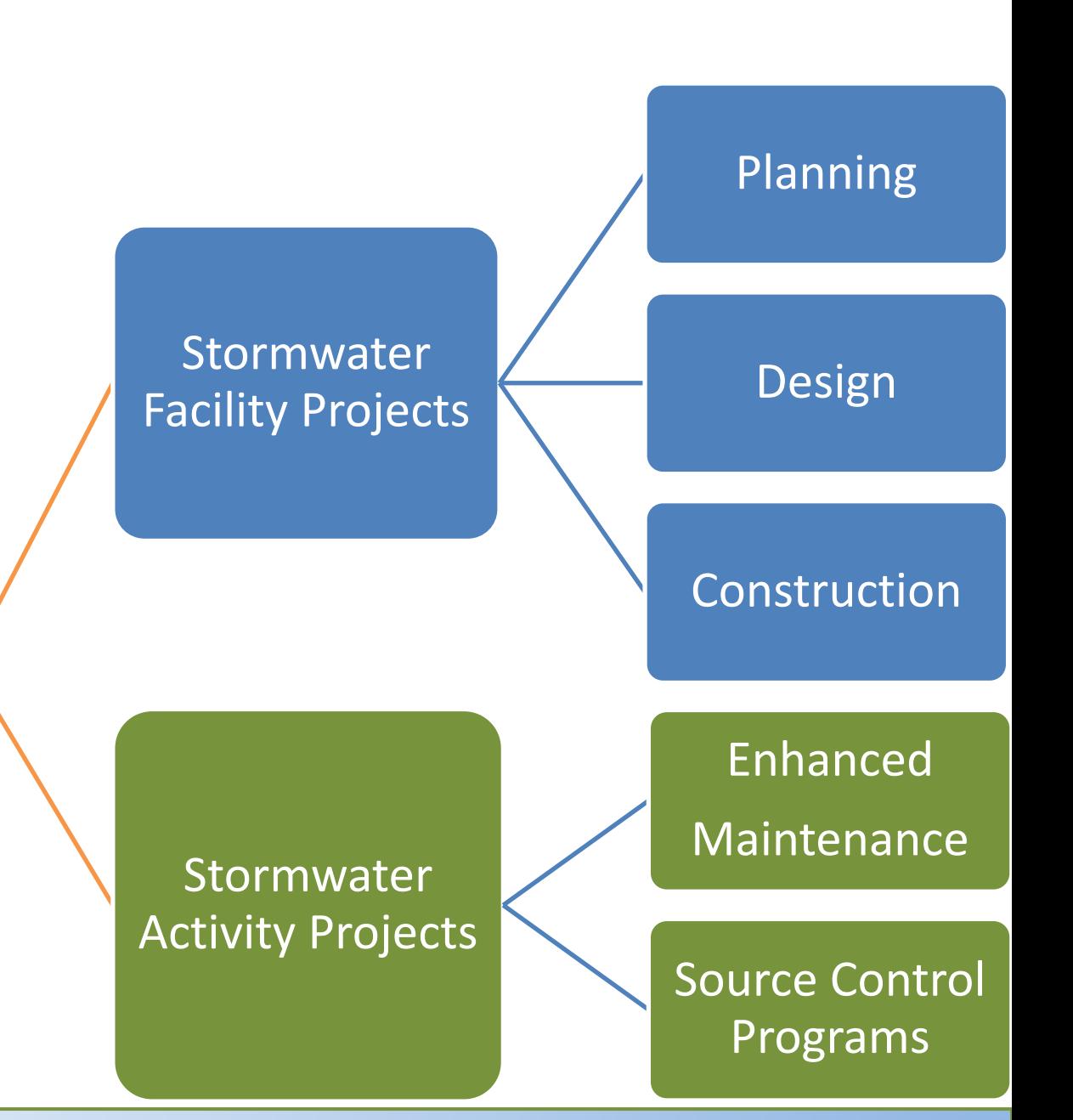

## STORMWATER FACILITY PROJECTS

## **Planning and prioritizing stormwater projects to achieve water quality goals**

- Mapping existing infrastructure including stormwatersheds/catchments
- Mapping outfalls, discharge points, UICs
- Establishing local water quality improvement priorities
- Assembling GIS Layers to assist in the decision-making process
- Stakeholder engagement
- Preparing project lists and conceptual designs

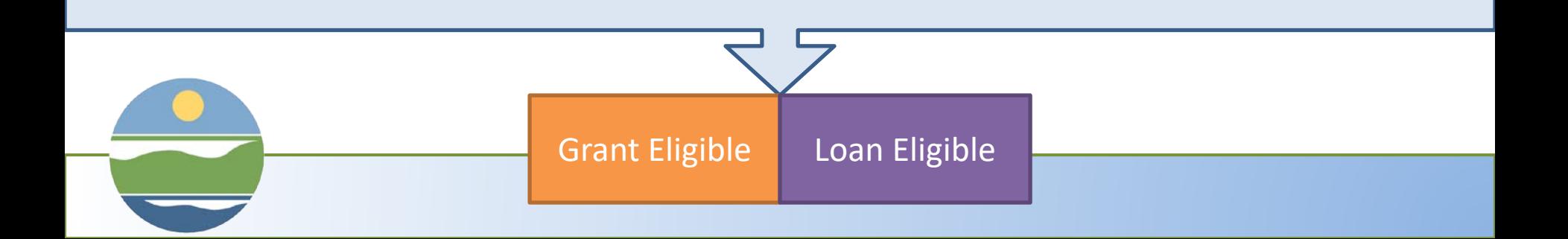

## **Design or construction of facilities to treat or provide flow control from existing development**

- All projects must be reviewed by Ecology Engineers
- Must be designed in accordance with an Ecology-approved manual, approved via the TAPE program, or be approved by an Ecology Engineer (industrial BMPs)
- BMPs on private property require the municipality to take responsibility for the maintenance and operation
- Land acquisition is conditionally eligible (Section 2.3.4)
- NEW! Stormwater BMPs installed as part Community Based-Public-Private Partnership

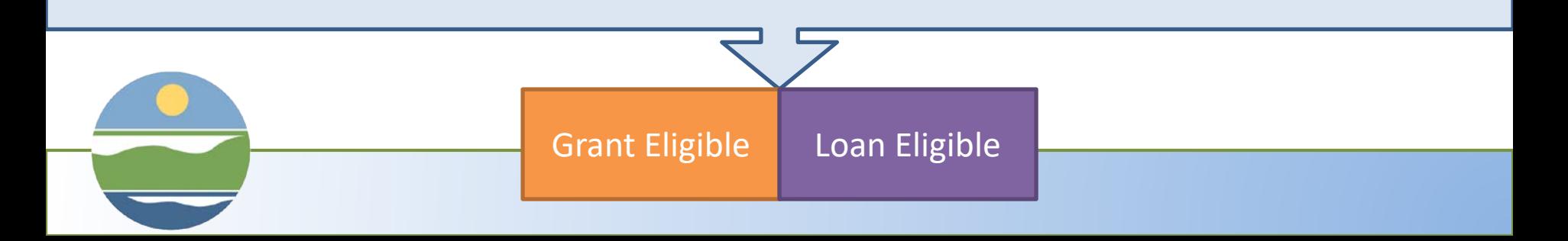

## **Design or construction of facilities to treat or provide flow control from new or re-development or to convey stormwater**

- Must be reviewed by Ecology engineers to ensure consistency with an Ecology-approved design
- Must provide a water quality benefit

Examples: Increasing the size of a stormwater pipe

Creating a new parking lot using pervious pavement

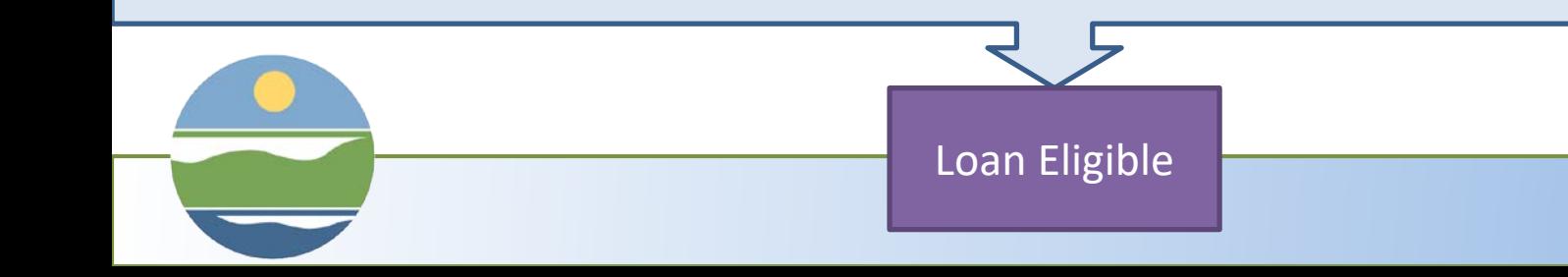

## STORMWATER ACTIVITY PROJECTS Subhead or speaker

# **Development of New Source Control Programs**

Development of outreach materials, data management systems, and staff training programs

Examples projects:

- New local business inspection programs
- Developing inspection program for private BMPs

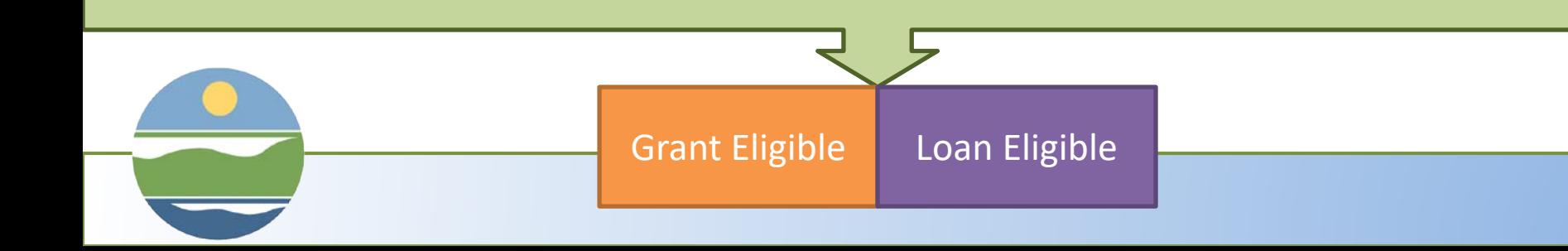

# **Development of Enhanced Maintenance Programs**

- Two steps Planning & Implementation
- The Ecology-approved plan-
	- Will assist you in developing applications for future funding
	- Is required prior to receiving funding for equipment or facilities needed to implement the plan

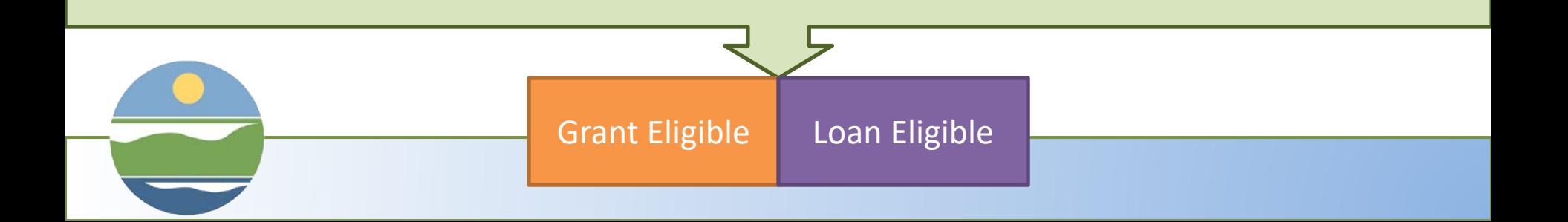

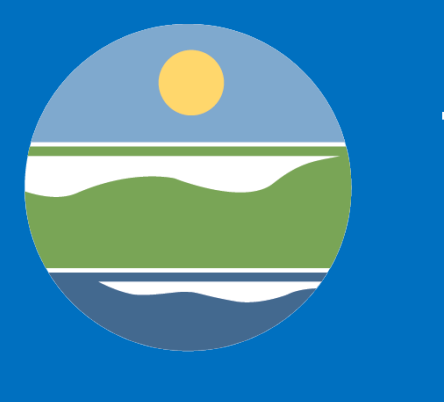

## Writing a Successful Application

## Goals for Today

- Prevent last-minute administrative challenges with EAGL
- Minimize the amount of time you spend looking for data that won't influence your score
- Provide evaluators with the information they need without burying them in verbiage and documents

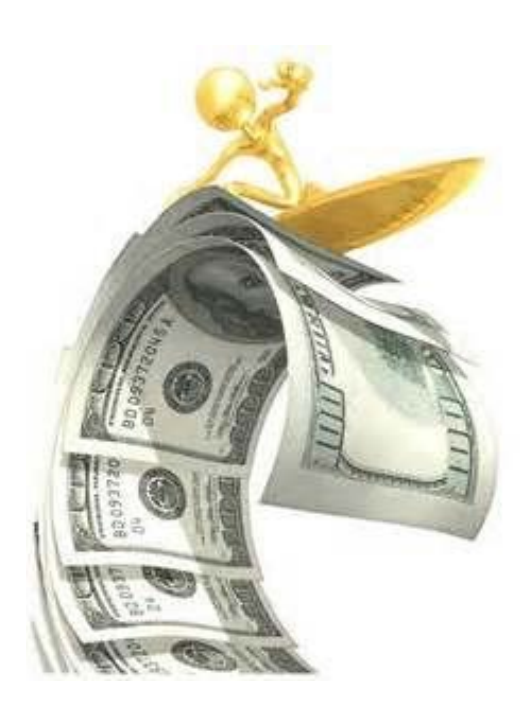

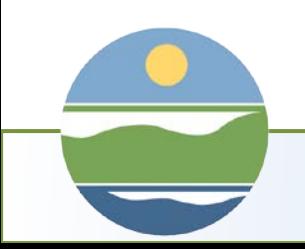

# THE RATING AND RANKING PROCESS

### Regional Evaluator Score

Out-of-Region Evaluator Score

#### Average Score

- Minimum of 600 points required (250 for Water **Quality**
- Water Quality Score & Green Retrofit are Tie-Breakers
- 3<sup>rd</sup> evaluator scores if the first two scores are more than 100 points apart

Guidelines Chapter 5, page 68

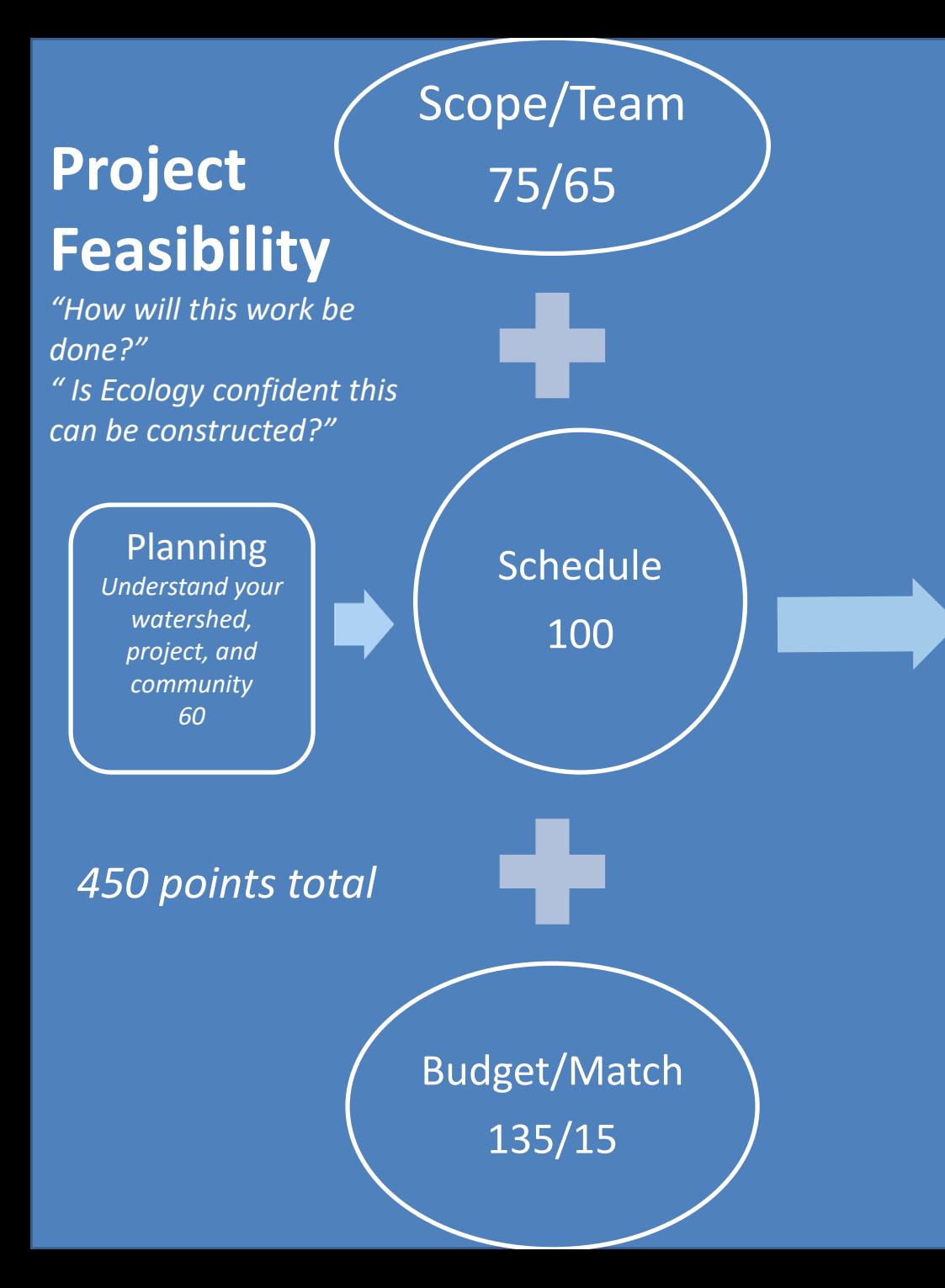

**Water Quality and Public Health Improvements**

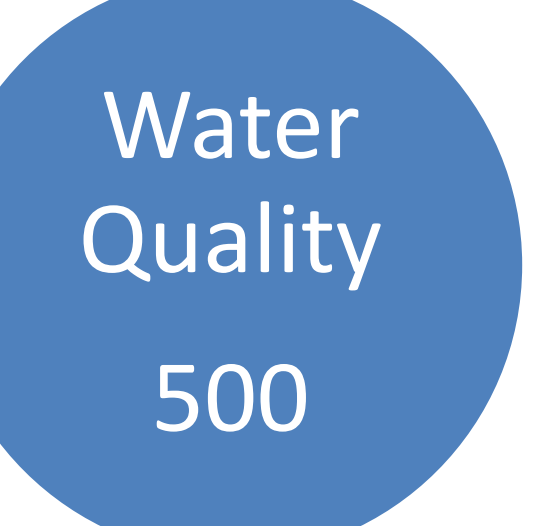

*"Assuming the applicant can build it, will water quality improve?"*

*" How much, for how long?"*

Guidelines Chapter 5, page 68

## SUGGESTED PRE-APPLICATION STEPS

## Contact your Ecology Regional Project Manager to discuss your project.

- Your project manager can:
	- Help you identify potentially ineligible expenses
	- Provide feedback on your scope and identify missing Ecology-required deliverables.
	- Clarify the intent of application questions.
	- Provide examples/templates/ resources
	- Assist with EAGL questions
- **Your project manager cannot:**
- Write any part of your application
- Evaluate/score your application before it is submitted.
- Consider information that is not included or referenced in the submitted application.
- Change roles in EAGL

## Check your EAGL Roles

[https://ecology.wa.gov/A](https://ecology.wa.gov/About-us/How-we-operate/Grants-loans) bout-us/How-weoperate/Grants-loans

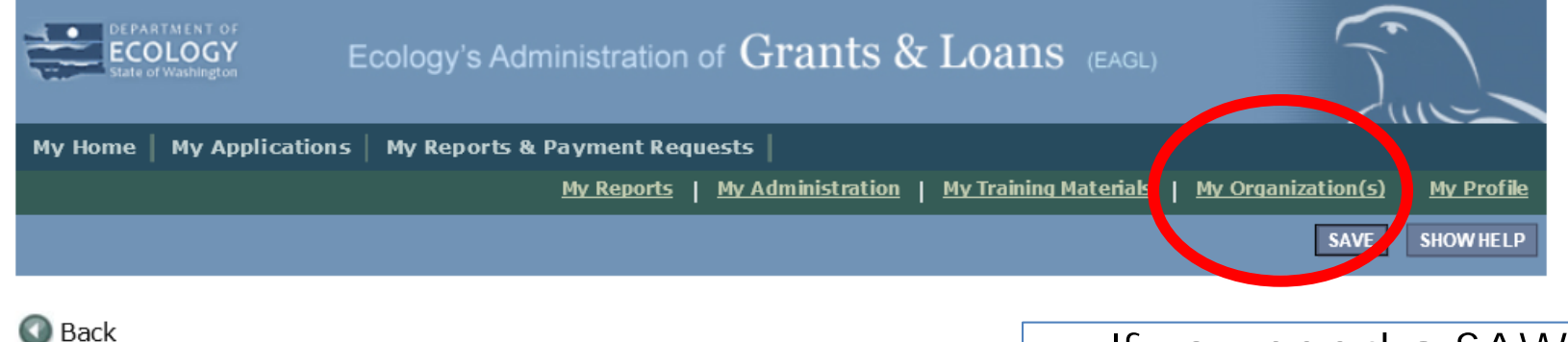

#### Organization - Department of Ecology Follow the instructions lists prelow to add/remove/medity organization members.

Organization Information

**Organization Members** 

rganization Documents

7/21/2016

#### **Organization Members**

Jase Brooks

 $(ECY)$ 

Administrators with the authority to add members to your organization can follow these st To add a member to your organization, select the Add Members link below. If a member has already added his/her information in the system, you can search for the m If you need to add a member's information into the system, select New Member. For more detailed instructions, select the **Show Help** button above.

#### Current Members

Results Per Page 20 GO SELECT--SELECT- $\checkmark$ Sort By:  $\checkmark$ - V **Active** Role **Active Dates Person Docume** Angie Wirkkala Account Manager 5/16/2014 (ECY) Ann-Marie P Account Manager 1/20/2015 Sweeten (ECY)

Account Manager

- If you need a SAW account and EAGL Access – start the process ASAP
- If you have EAGL access – Click "My Organization" & "Organization Members"
- Refer to Guidelines Appendix D for roles and powers

Colin Young

8/18/2015

6/24/2019

Kaleigh Yandell

(ECY)

(ECY)

1/20/2015

Colin Young

7/21/2016

(ECY)

## Tools you will need:

- 1. EAGL and SAW accounts/passwords
- 2. Funding Guidelines Appendix C: Applicant Prep Tool
- 3. Plenty of time

Quick Tip – Use the Prep tool to see the full Application. Several forms don't show up in EAGL until you answer specific questions and hit "SAVE".

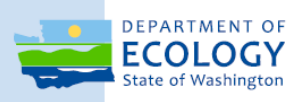

#### **Funding Guidelines State Fiscal Year 2021 Water Quality Financial Assistance**

Centennial Clean Water Program

Clean Water Section 319 Program

Stormwater Financial Assistance Program

Washington State Water Pollution Control Revolving Fund Program (Clean Water State Revolving Fund)

August 2019 Publication 19-10-032

Funding Guidelines [https://fortress.wa.gov/ecy/publications/](https://fortress.wa.gov/ecy/publications/documents/2010024.pdf) documents/2010024.pdf

## Quick Reference Key

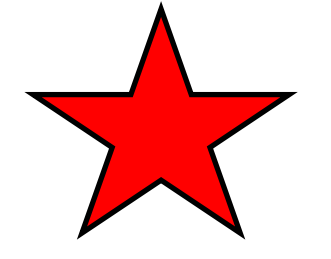

•RED Star – spend some time here, your evaluators will

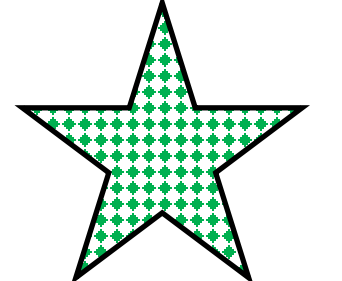

•GREEN Star - easy points, don't miss out!

•YELLOW Star – primarily data entry

# General Information Form

#### **Short Description:**

- Water body that will be improved
- What you will be doing/building to get that improvement
- Project Location
- Pollutants removed/flow control or other benefits achieved
- A template is available in Appendix L of the Guidelines

#### **Long Description:**

- Same basic information
- Include additional detail and context
- Assume your audience is the general public

Quick Tip – Don't Cut and Paste Directly from the Design Report

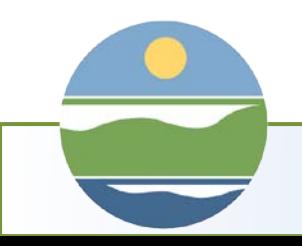

## General Information Form

**Total Cost:** the cost of the entire project

**Total Eligible Cost:** all the expenses related to water quality

#### **Effective Date**: July 1, 2022

## **Expiration Date:**

- Choose a timeframe that reflects the complexity of the project
- (Max 5 years for facility projects, 3 years activity projects)

Project Category: your selection will not limit your funding options

**Overall Goal:** example available in the SOW

Check: Does this match your detailed budget & schedule?

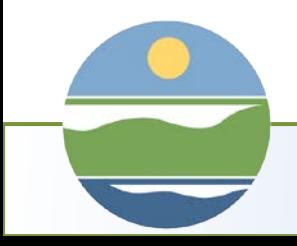

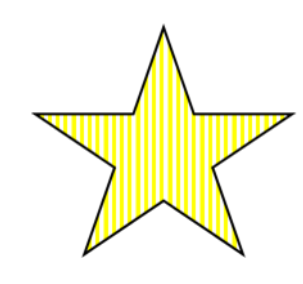

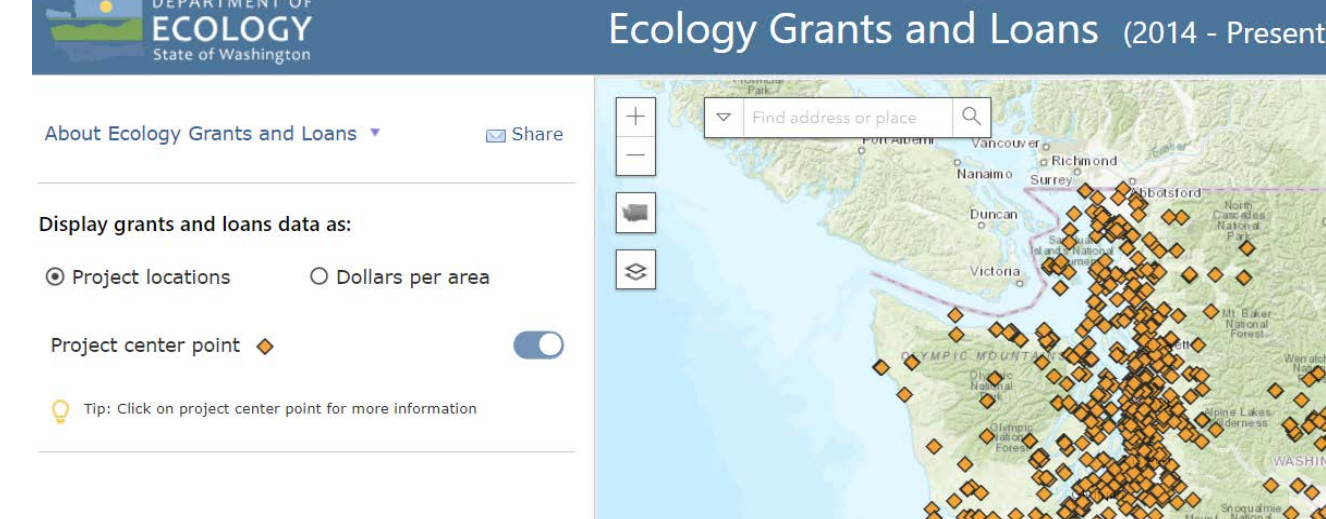

# Project Characterization

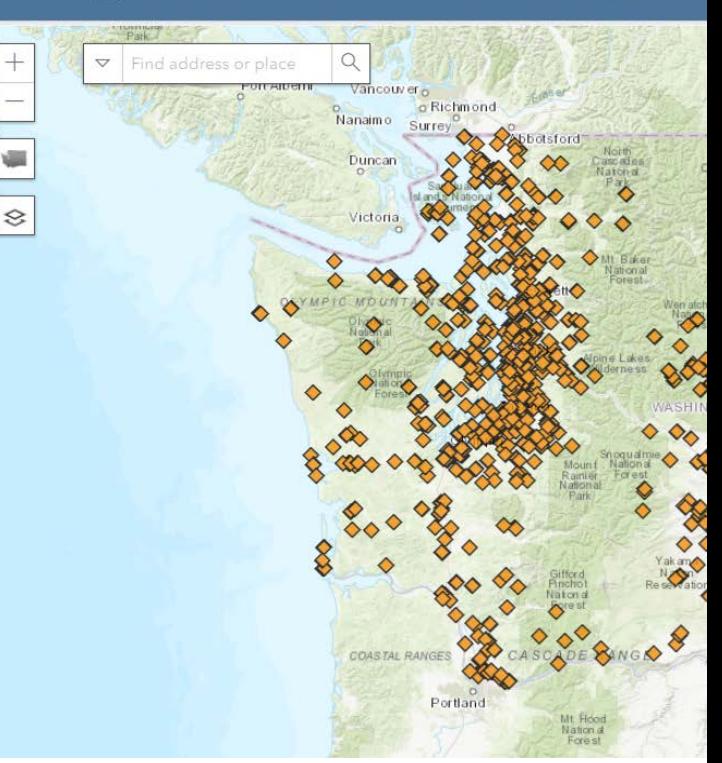

- **Primary Theme =** *Stormwater Facility or Activity*
- **Secondary Theme** = *the best fit (probably Stormwater Retrofit)*

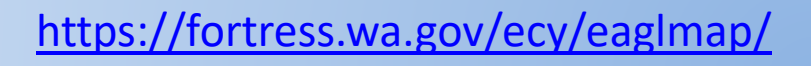

# Recipient Contact Form

**Project Manger:** Best Contact for Project (probably you)

**Financial Manager:** Person who will Prepare Payment Requests (might be you, might be someone in your fiscal department)

**Authorized Signatory: Person with legal authority to sign** agreement, usually a mayor, director

- Staff must have a SAW account to appear in the dropdown menu.
- Authorized Official ≠ Authorized Signatory
- Names may be changed after the agreement is funded.

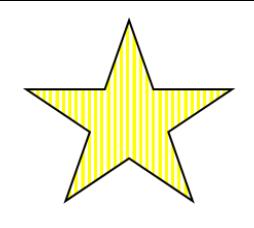

# Mapping Information

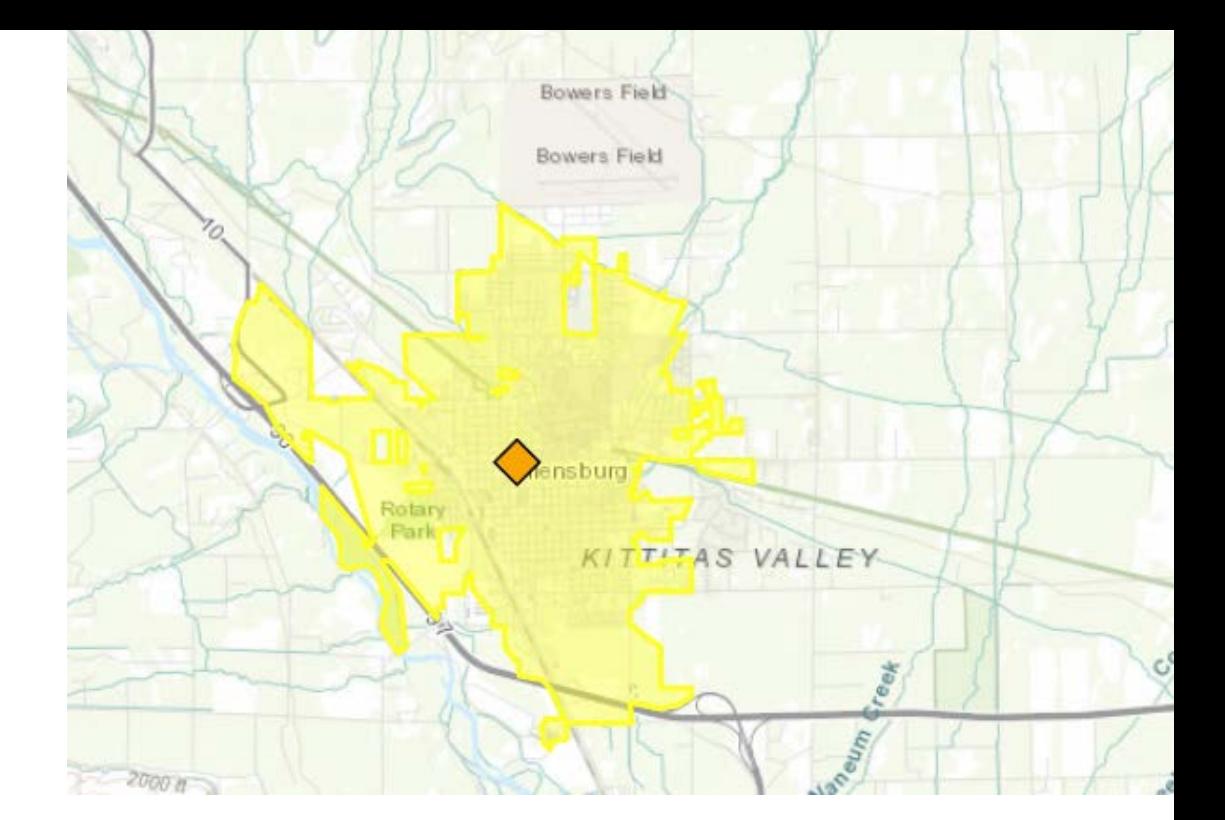

## **Map your City, County or Port**

• specific project locations are not required for stormwater at the application stage.

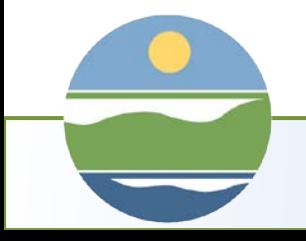

<https://fortress.wa.gov/ecy/eaglmap/><br>Click SAVE to

check in the map

# Funding Request Form

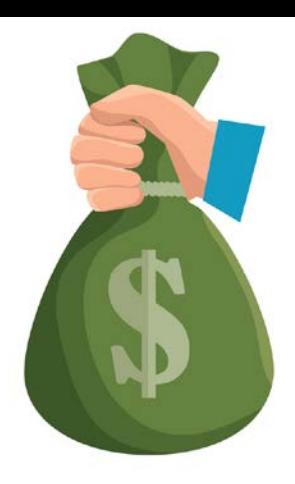

**Grant Request:** Auto-fill from General Info Form

**Match:** Auto-calculated based on 25% of Total Eligible Cost

**Loan Amount:** if you will accept loan money, indicate the maximum amount up to the Total Eligible Cost

**Loan Term:** no penalties for early pay-off

**Green Project Reserve: many stormwater projects** qualify

**Secured Funds:** approved budgets, matching grants

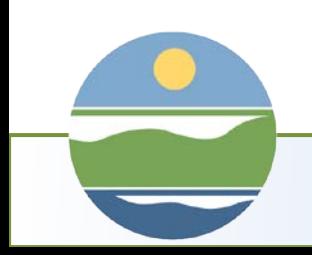

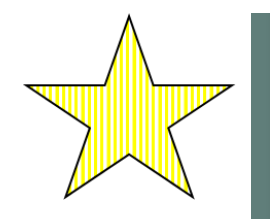

#### **FUNDING REQUEST- STORMWATER**

#### **Instructions:**

Please complete the required fields. Required fields are marked with an \*. When done, click the SAVE button.

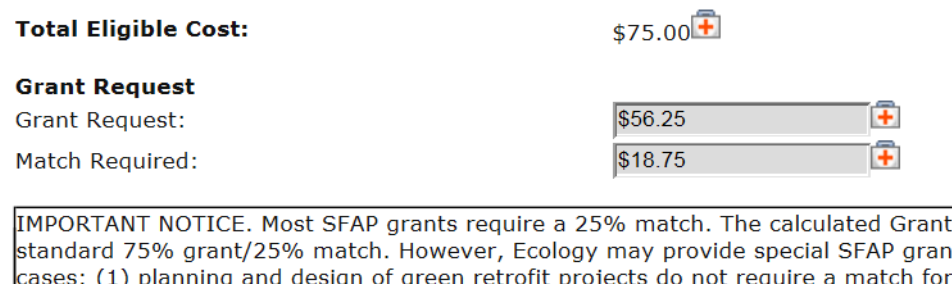

Request and Match Required are based on a it funding for stormwater projects in the following SFAP grants up to \$250,000; (2) the match for SFAP grants in communities meeting the SFAP hardship criteria is reduced to 15%. Ecology will determine eligibility for special funding when developing funding packages.

- This is an only an estimate
- This will not take any ineligible items or hardship considerations into account
- Ecology will use your Scope of Work and uploaded budget to develop a funding offer

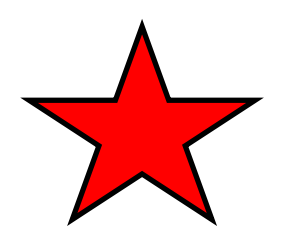

## Scope of Work Form

#### **FACILITES**

- Use Appendix L as guidance
- Attach any design deliverables that have already been completed
- If Ecology hasn't given you a final acceptance letter you should include design in your budget

### **ACTIVITIES**

- Appendix L will help you develop a scope for enhanced maintenance projects
- Decant projects will combine elements from the facility and activity sections of Appendix L

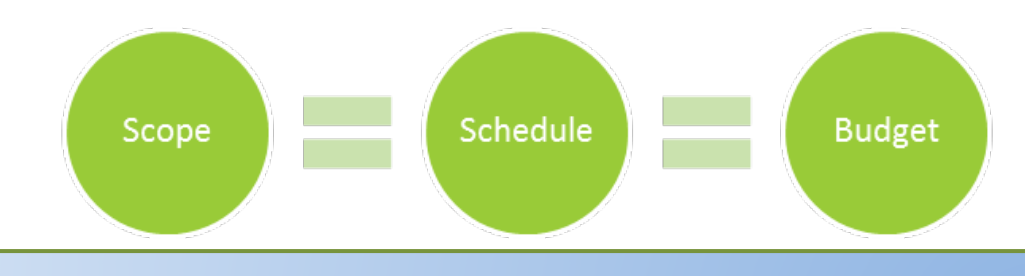

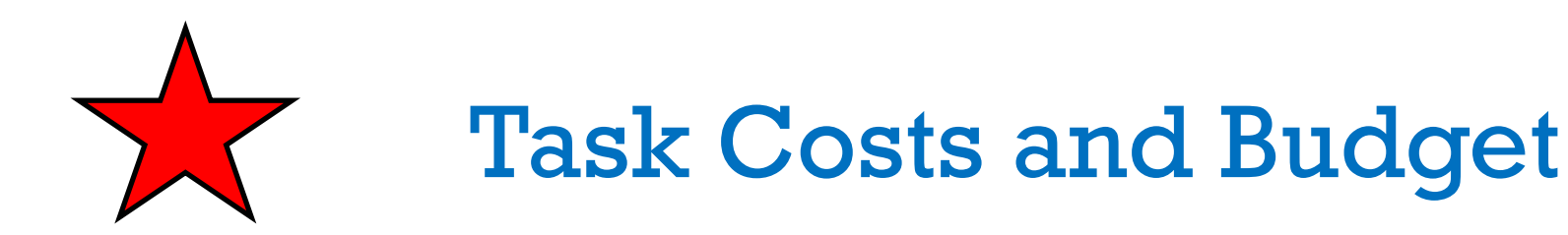

### **Process Used to Estimate Costs**

- Look at comparable projects be specific and name them
- Adjust your budget to account for site-specific and project-specific conditions

#### **Lowest Cost**

et\_template.xlsx

- Did you look at both the short term and long term costs of the project?
- Articulate any reasons why the lowest cost solution was or was not the best choice

## **Detailed Budget** –Example/template available at:

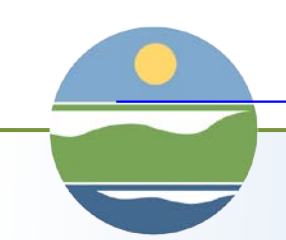

[https://salishsearestoration.org/images/f/f8/Coordinated\\_conservation\\_project\\_budg](https://fortress.wa.gov/ecy/publications/documents/1910041.pdf)

Scope **Budget** Schedule **Budget** 

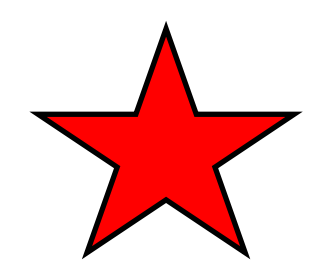

## Project Team

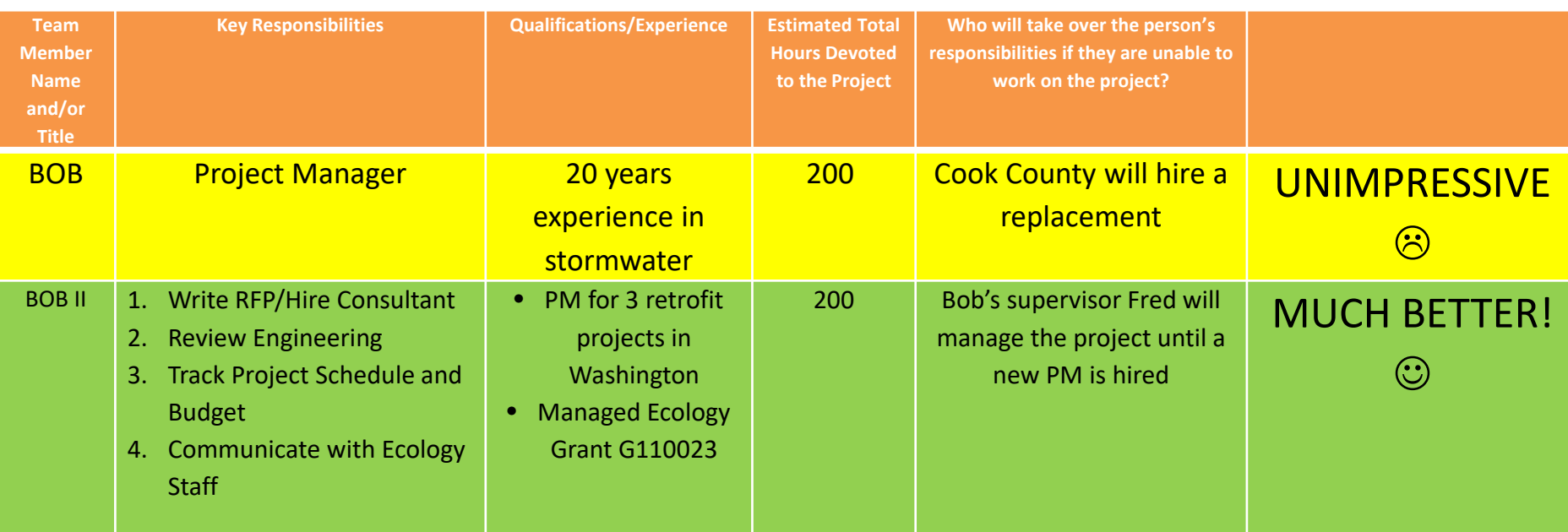

#### **Team or Organization Experience with Similar Projects**

Be specific, if a project was not completed, ove-<br>rbudget, or not on schedule, explain what you will do differently.

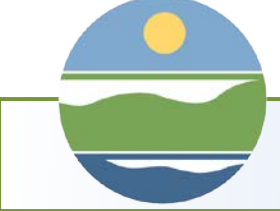

# Project Schedule & Planning

List and Describe Criteria: these criteria should align with the water quality problem you are trying to solve

## **Alternative Chart**

- The chart has limited space, if you need more room upload an attachment.
- Don't forget the "no project" alternative

**Stakeholder Documentation:** Ex: landowners, tribes, city council, residents, maintenance staff

**Readiness to Proceed:** must start to spend down funds by April 30th 2022

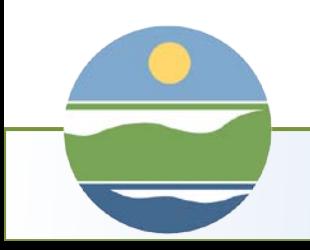

# Project Schedule & Planning

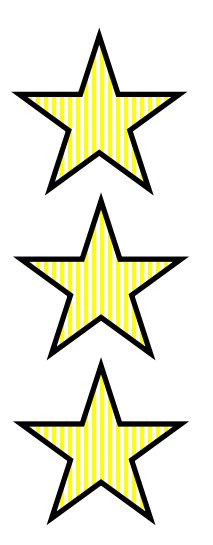

- Project Area Control: helps to identify the need for easements
- Last Road Resurfacing: data for interagency coordination
- **Cultural Resources Review:** helps to identify potential CR issues

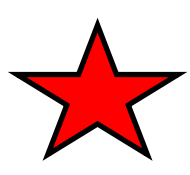

**Upload Detailed Project Schedule:** consider creating this first, and use it to fill out the tables on the scope of work deliverables table

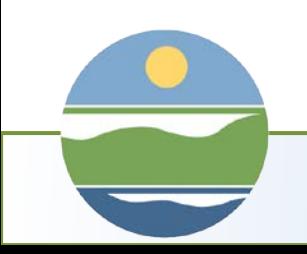

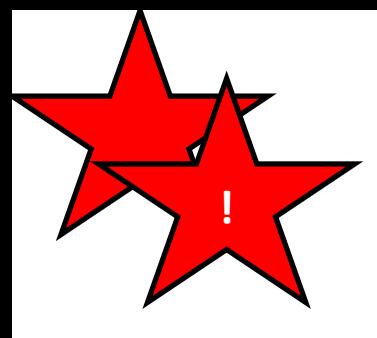

# Water Quality and Public Health Improvements Form

## **These questions are designed to help you show the evaluator that the project:**

- Addresses the most important water quality issues in your jurisdiction.
- Proposes a solution that will directly address the water quality problem.
- Will provide long-lasting benefits.

*The work proposed in your scope must support your answers.*

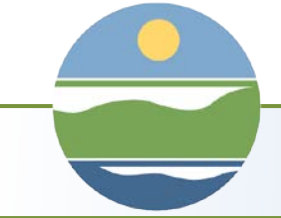

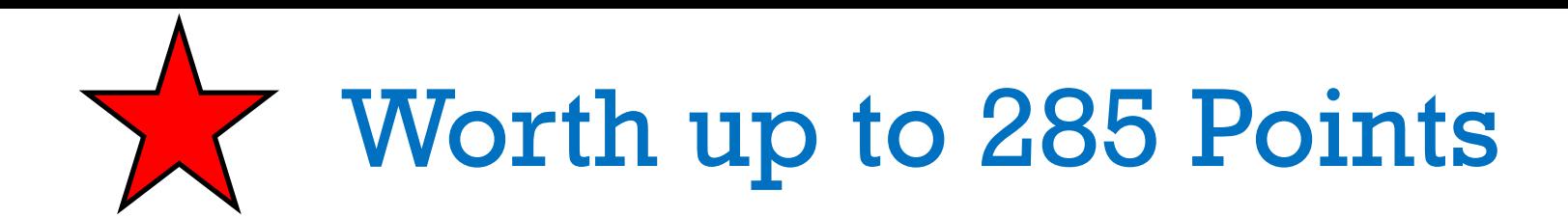

**Name the Waterbody:** include some context, particularly if you are working in a small drainage area.

**Selecting a plan or regulatory requirement**: opportunity to show the evaluators that you are working in a highpriority waterbody and that your project is likely to achieve water quality goals for the water body.

**Connection to the Project Area:** 

this will help the evaluator decide how many point to assign for direct connection.

# Maps

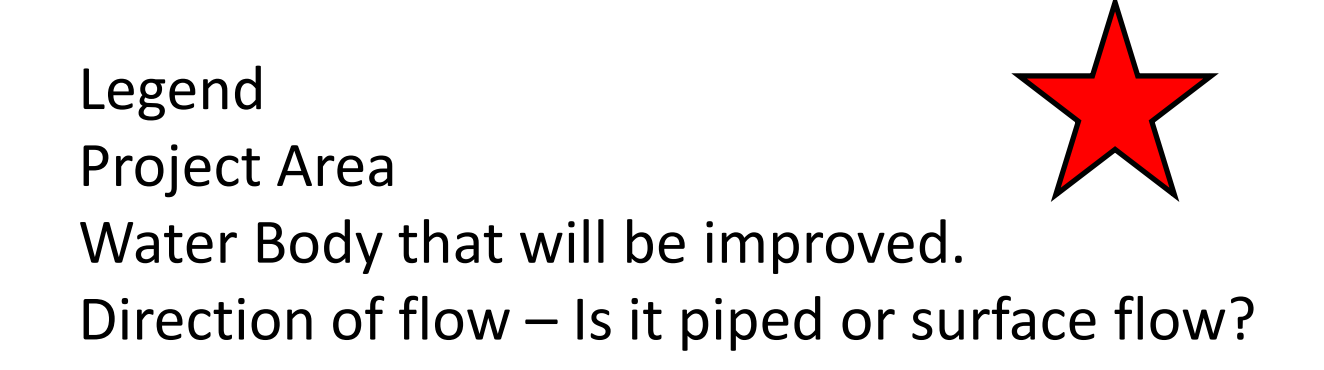

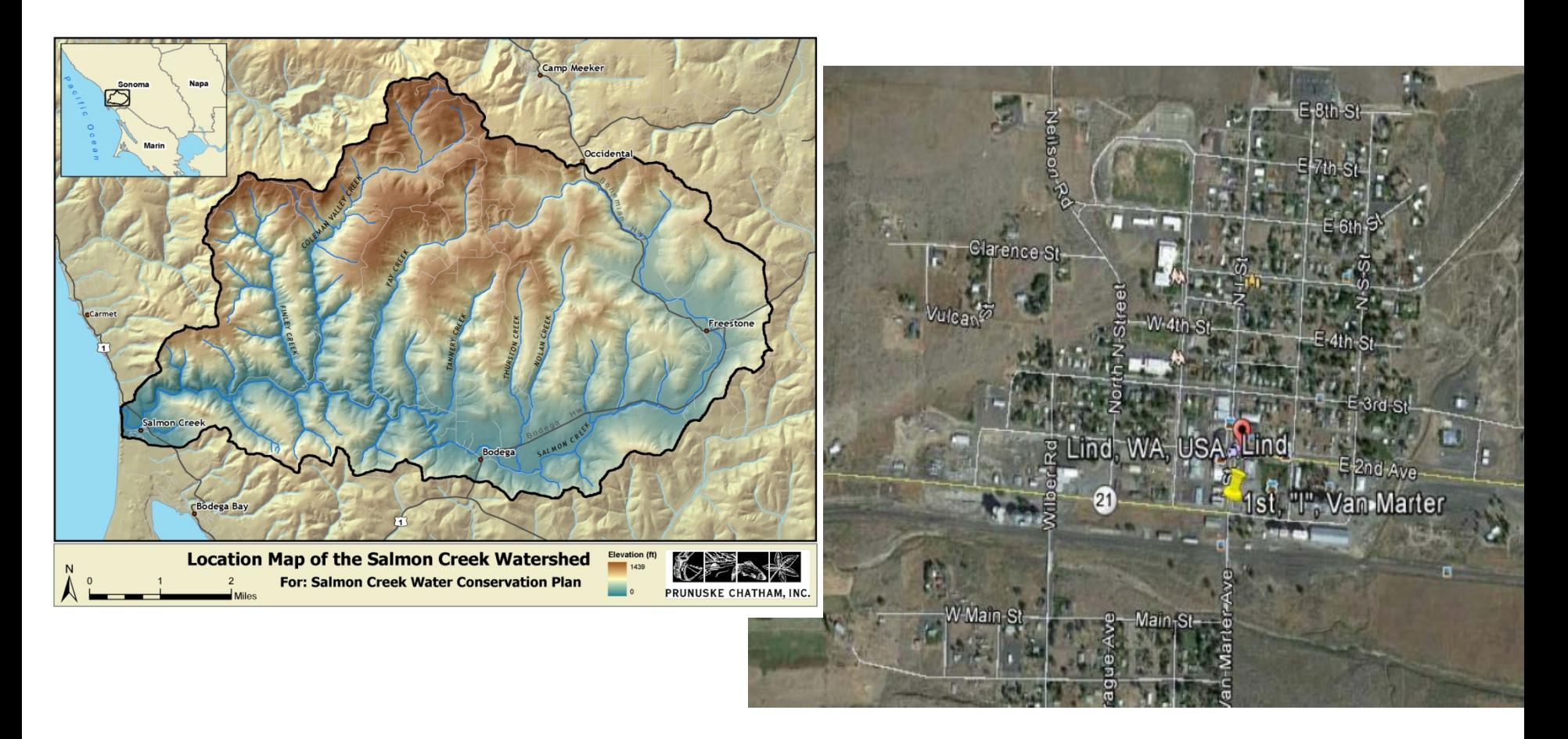

## Measures Outcomes and Assessing Value

## **What will you be counting and how will count it?**

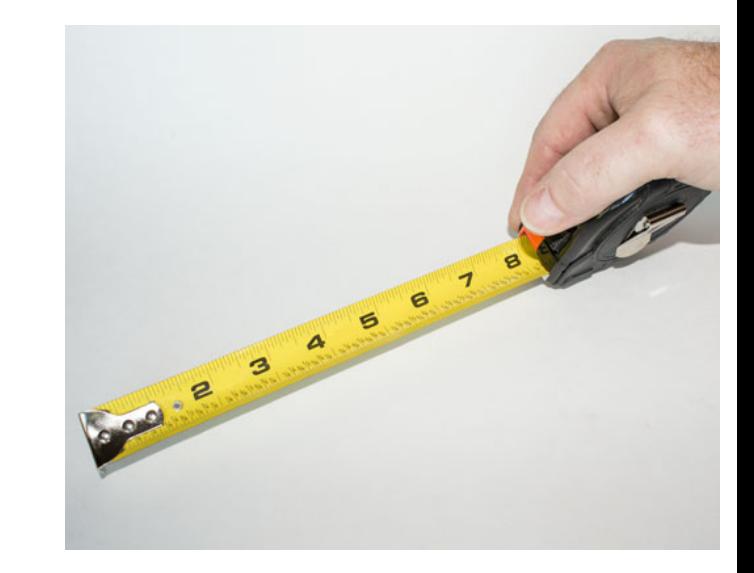

- Facilities typically use a treatment & flow control ratio described in Appendix L
- Facility planning & design projects may base estimates on the benefits of the projects that will be constructed
- Enhanced maintenance projects will use the metrics outlined in the Enhanced Maintenance Plan.

# Other Requested Data

**Planning:** Pre-Project Planning or Design, or Enhanced Maintenance Plan **Implementation:** Actual work on the ground **Planning/Implementation:** Design/Construct

- **Ecology Staff**: evaluators may contact other internal staff with questions about the project or the watershed.
- **Category I or II Wetlands:** evaluators may need to coordinate review with internal wetlands specialists.

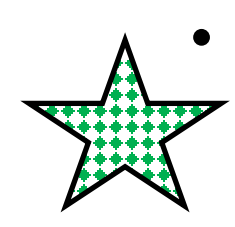

- **Greenhouse Gasses:**
	- Organizational efforts (trip reduction, car-pool incentives)
	- Project-specific measures ( truck idle time limits, bike- friendly, etc.)

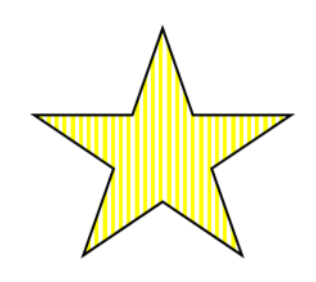

## Environmental and Cultural Review Form

- This is a series of checkboxes.
- If you have these documents, upload them.
- These documents are not required at the time of application for stormwater projects (they may be required after the project is funded)

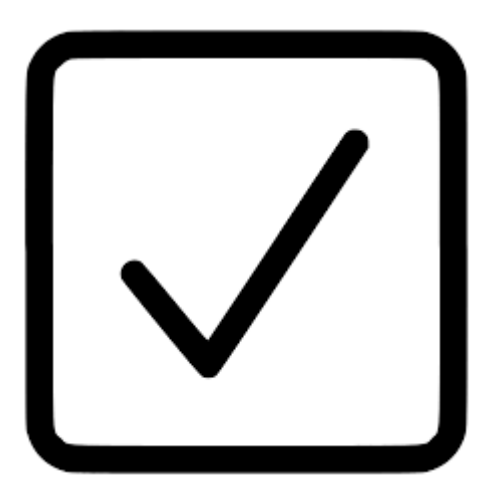

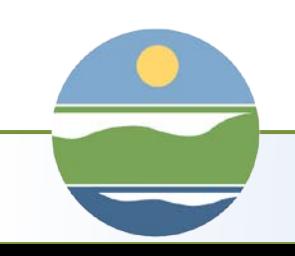

Questions?

## Contact your Regional Project Manager or

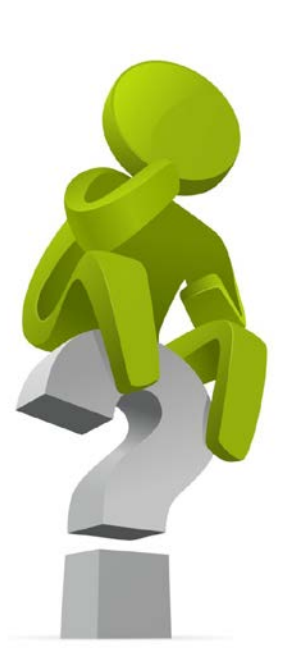

Jessica Schwing Stormwater Funding Program Coordinator [Jessica.schwing@ecy.wa.gov](mailto:Jessica.schwing@ecy.wa.gov) 564-999-1267

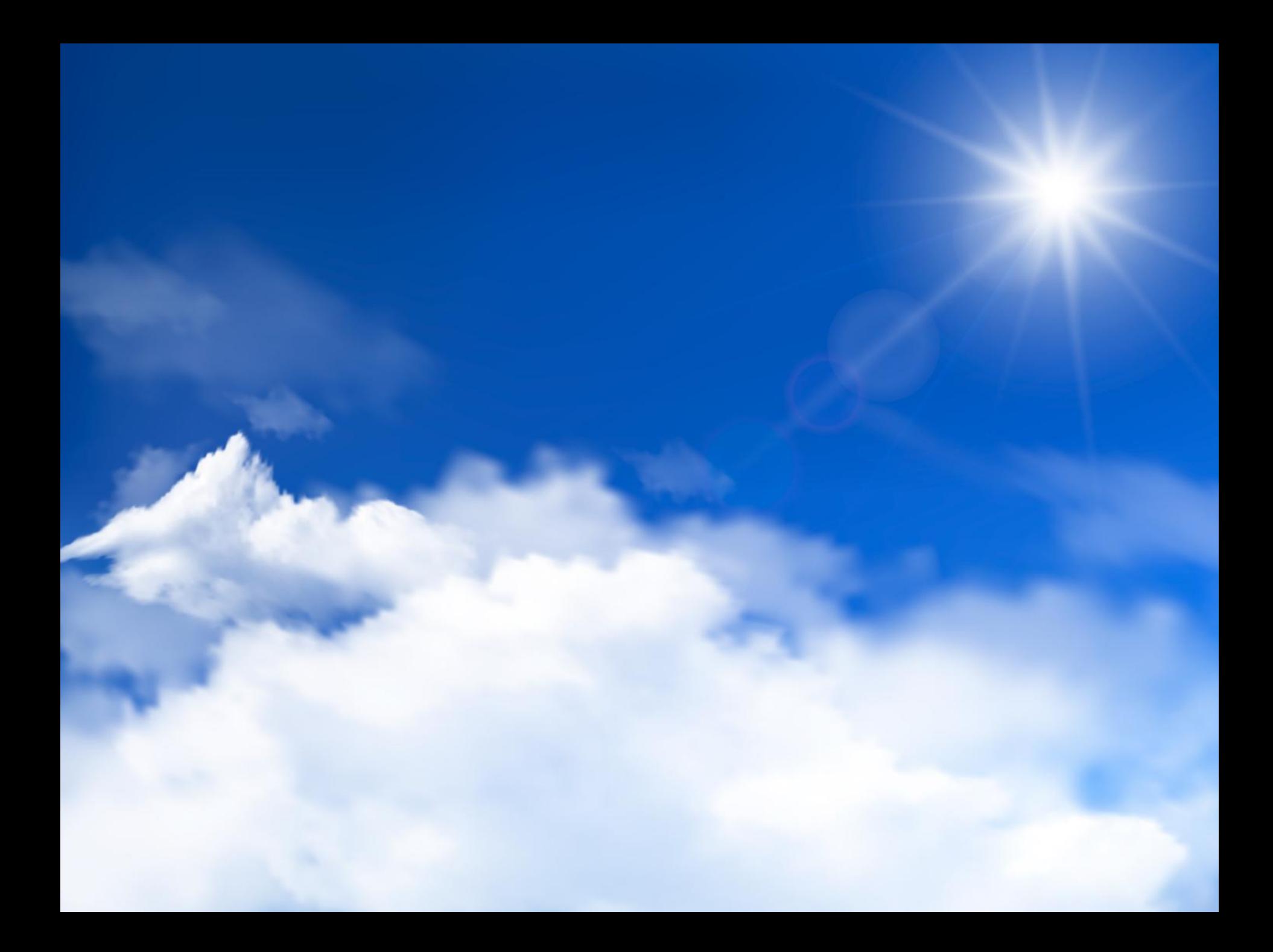